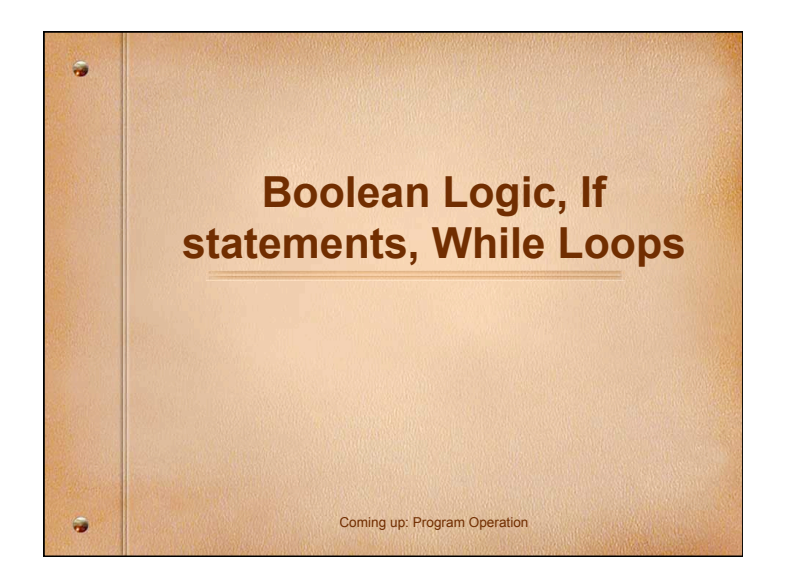

# **Program Operation**  There are three basic modes for procedural program operation: • Sequential Operation • Branching Operation • Repetition Operation no up: Program Operation

#### **Program Operation**

- **Sequential Operation**: normal program flow, each statement executed one after the other, in sequence.
- **Branching Operation**: deviation from normal program flow; statements conditionally executed according to some logical decision.
- **Repetition Operation**: deviation from normal program flow; statements conditionally
- repeated according to some logical decision.

io up: Basic Boolean Loc

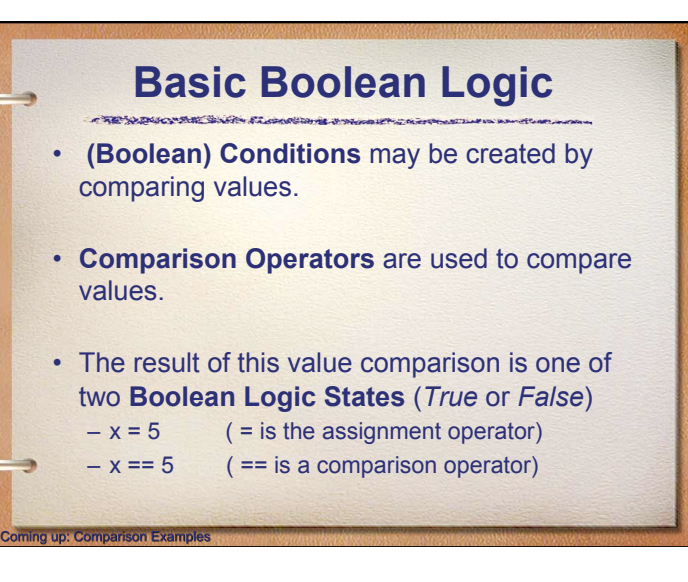

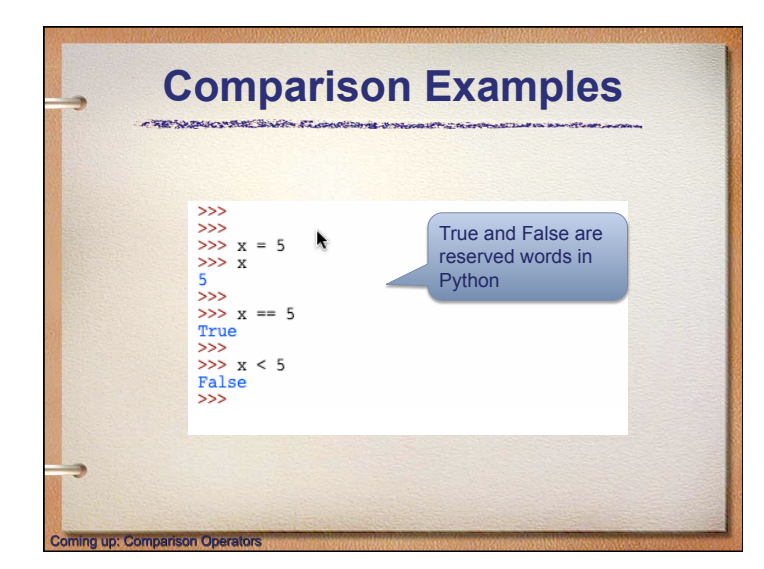

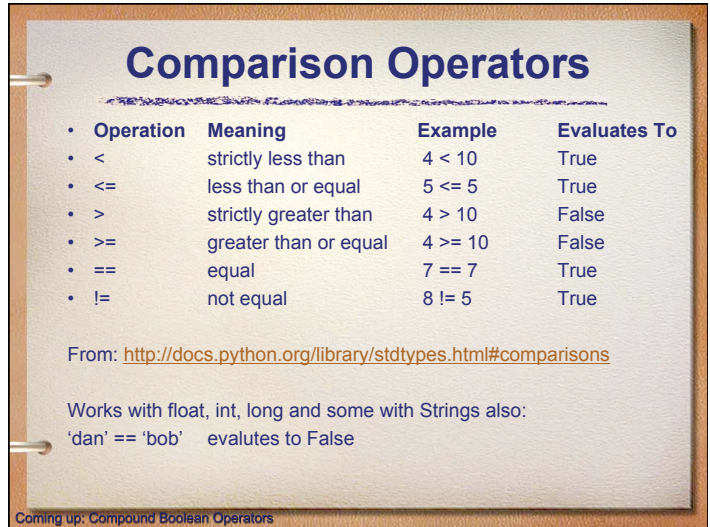

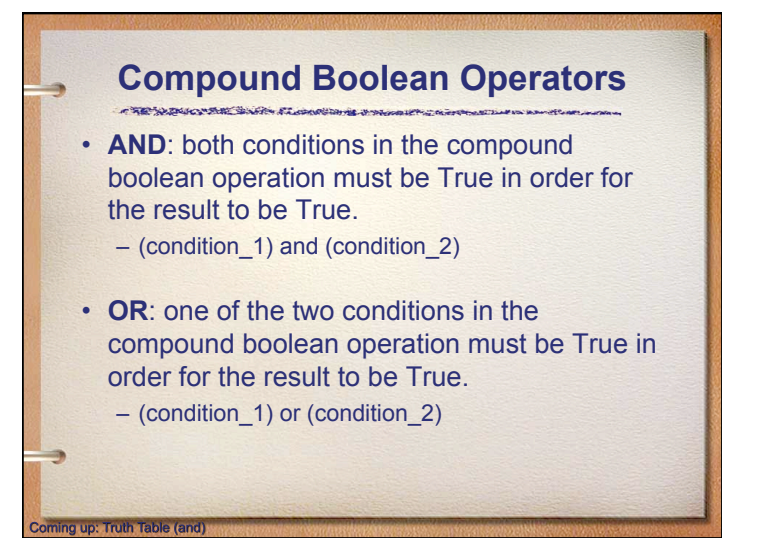

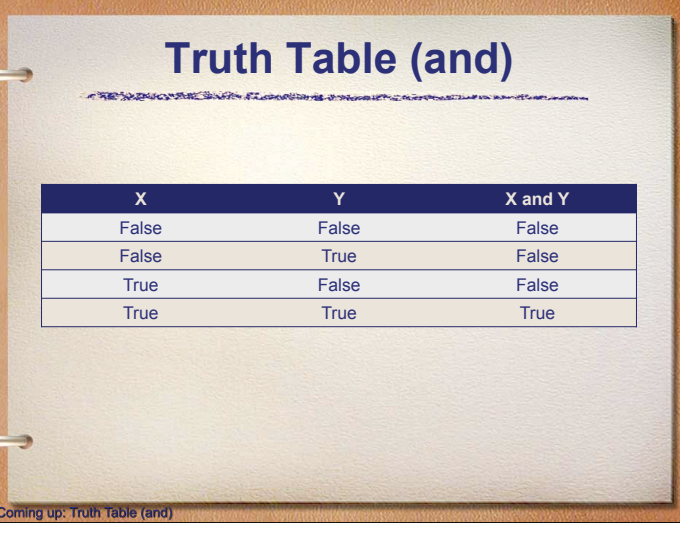

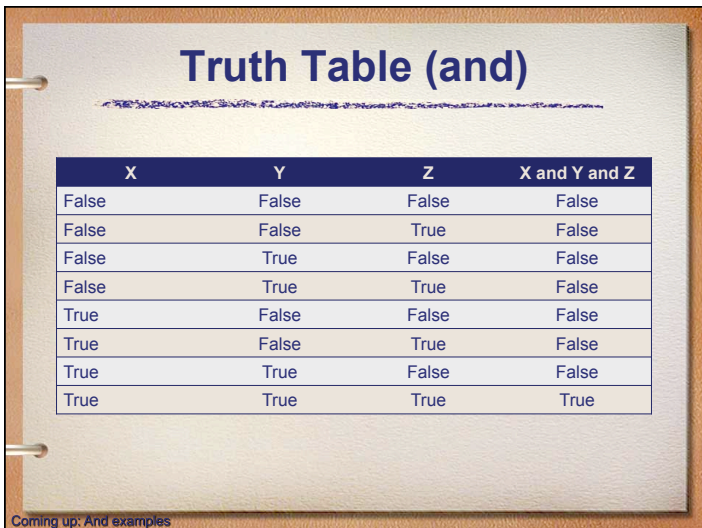

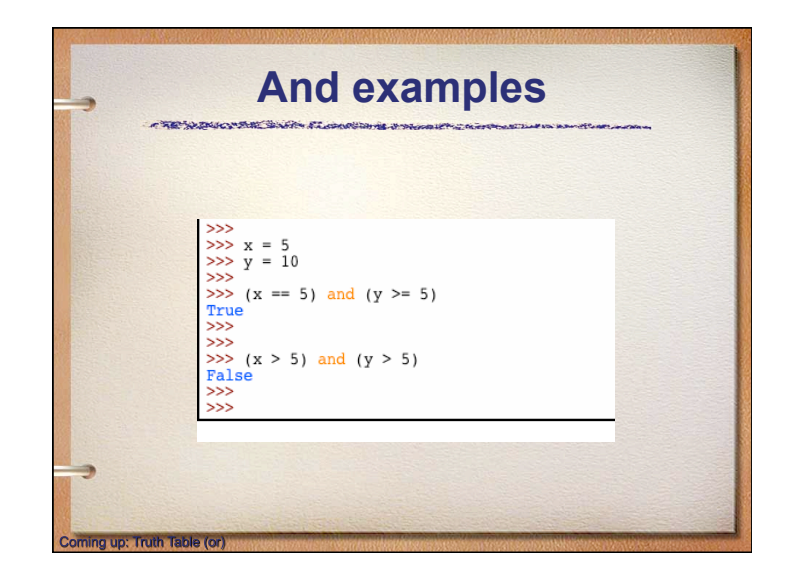

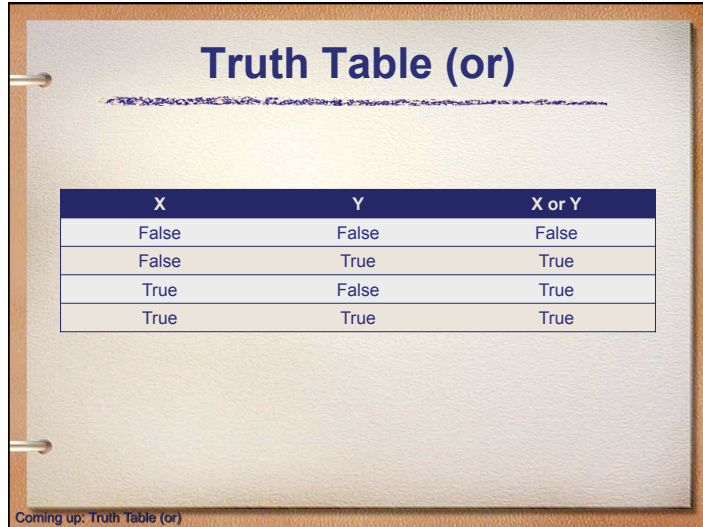

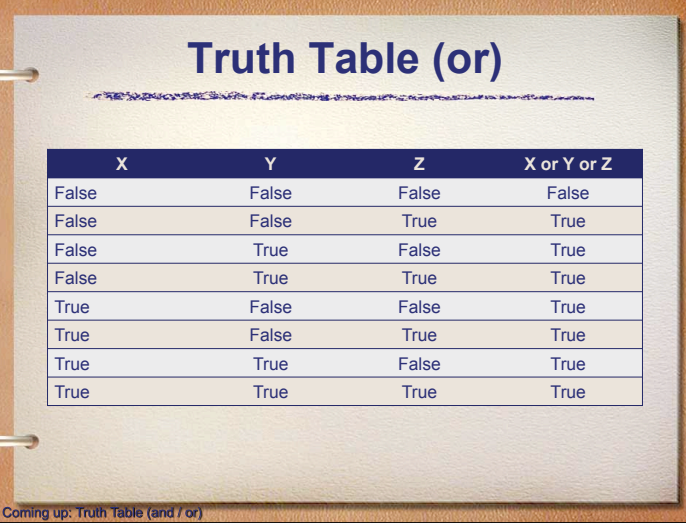

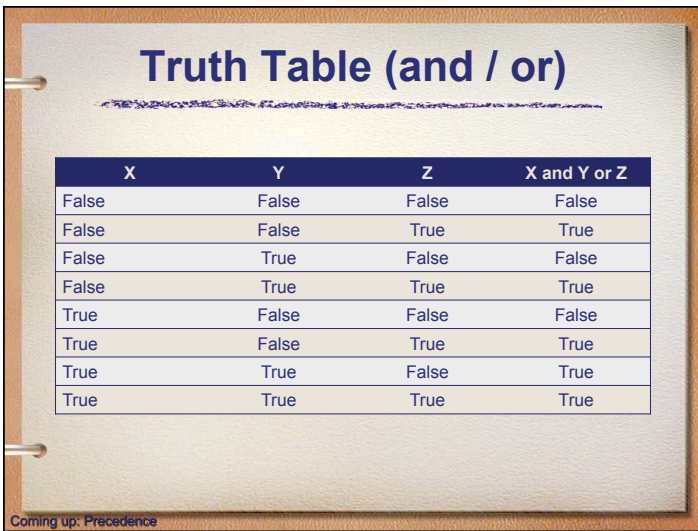

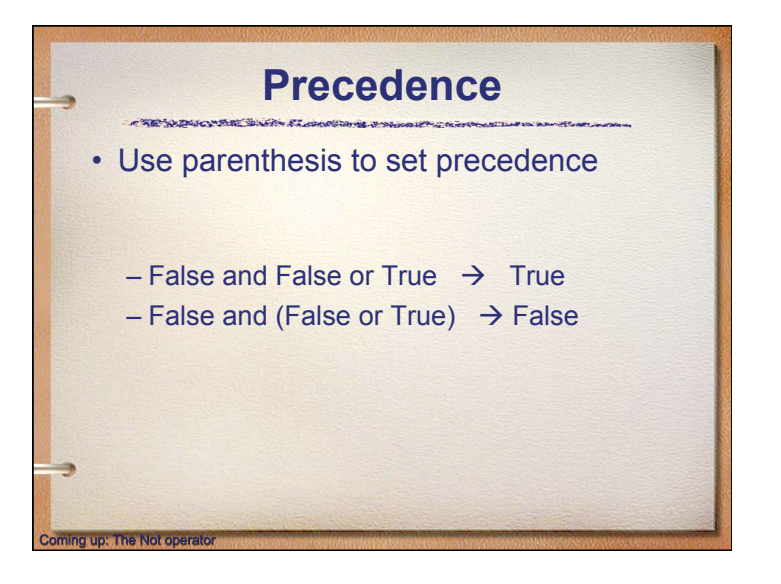

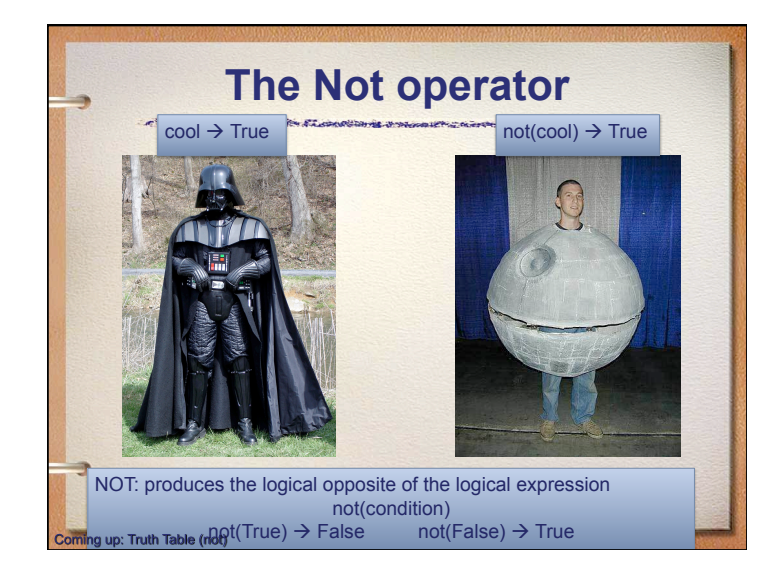

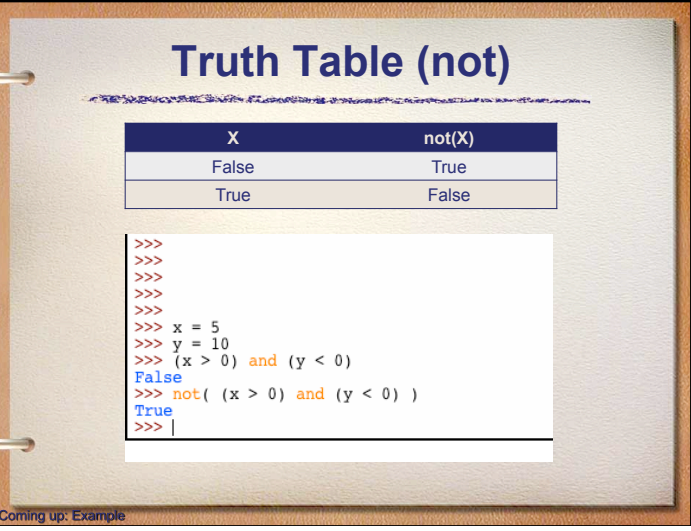

#### **Example**  CREWAND BEAR STORE

- Lets create an example for racquetball simulation
- Rules:

ning up: Program Operation

- Either players wins at 15
- If the score is 0-7, the shutout condition is imposed and the games ends

### **Program Operation**

what there

ing up: "if" statement

- **Branching** : a program taking one path (or branch) of code instead of another, based on a *boolean condition*
- **Repetition** : a program repeating a block of code, some number of times, based on a *boolean condition*

#### **"if" statement**  if <boolean condition>: <block> else: **Condition**: logical expression that evaluates to True or False False **Block**: code to be executed if the condition to True evalutes to True to False **Note**: Indentation is required to define the *block*  oming up: "if else" statemen g up: "if elif else" stateme

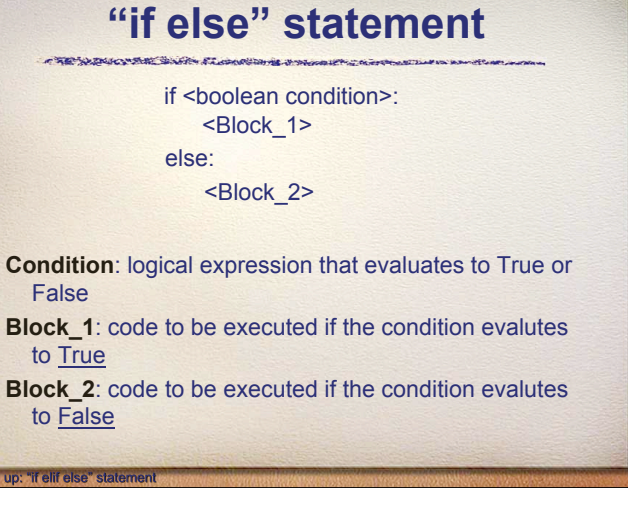

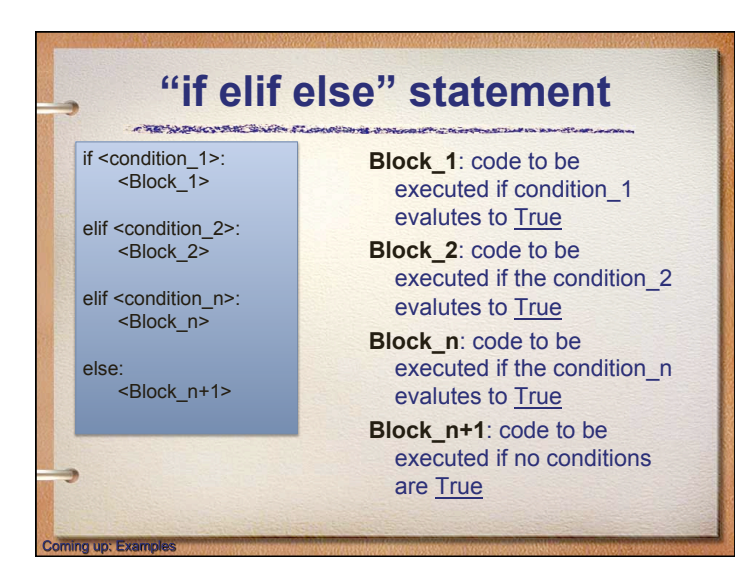

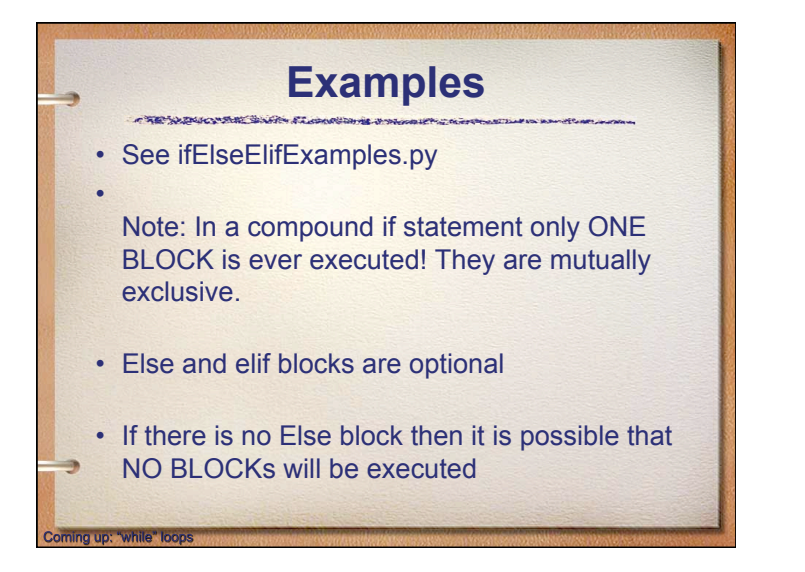

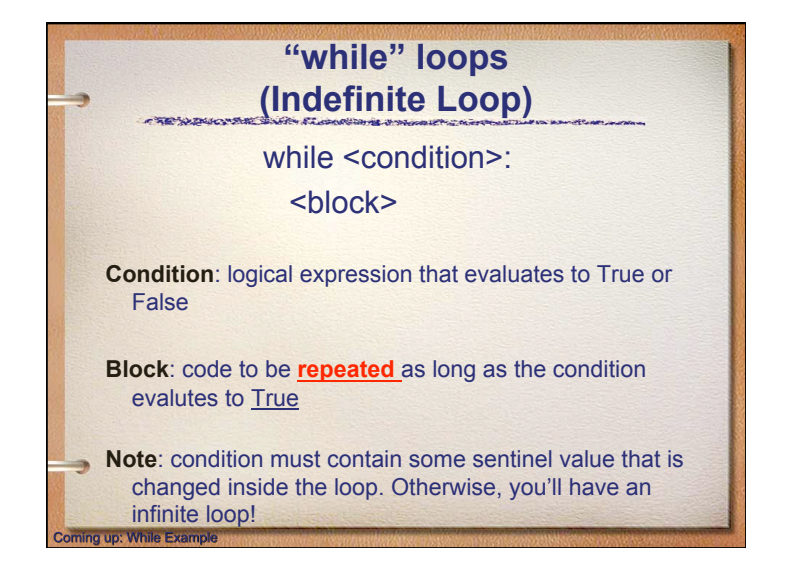

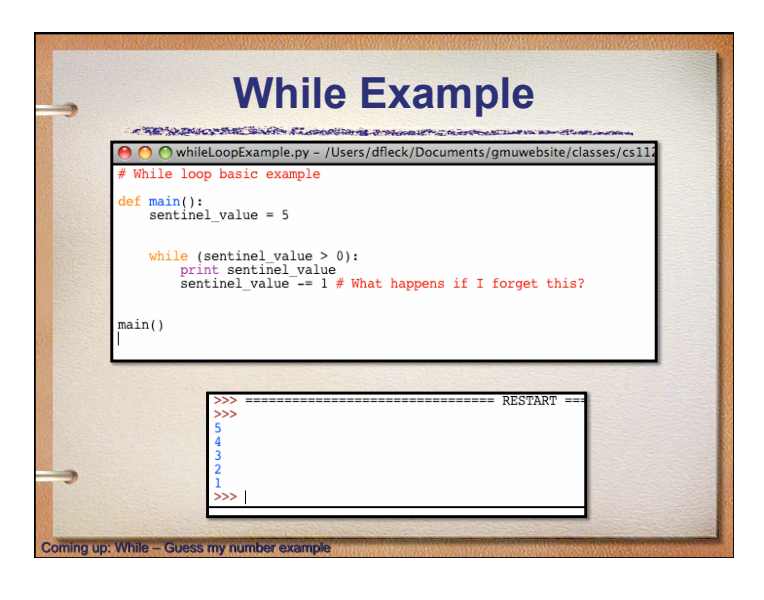

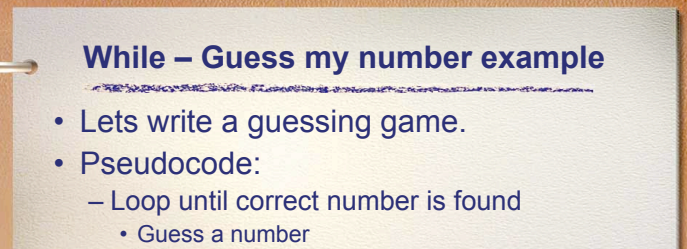

• Ask user for higher/lower or correct

oming up: Creating a CLI menu

- If higher set the lowest possible to the current guess
- If lower set the highest possible to the current guess
- new guess is halfway between highest and lowest

#### **Creating a CLI menu**  - TENDUCTIE SUR FLOODER

- CLI = Command Line Input
- Typical pseudocode:
	- set sentinel value to dummy value
	- Start loop
		- print menu
		- get user's menu choice
		- do if statement (doing nothing if user wants to quit, otherwise doing what the user wants

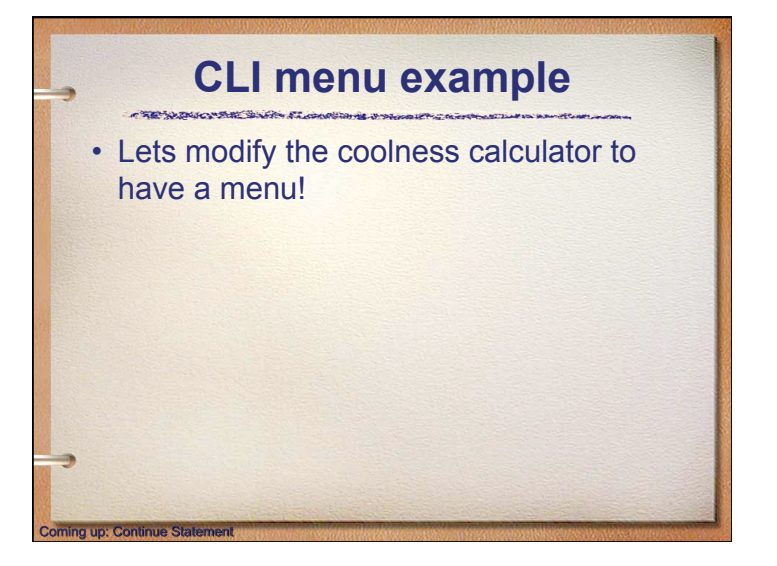

## **Continue Statement**

The continue statement

g up: Continue Examp

oming up: CLI menu example

may only occur syntactically nested in a rec or value loop, but not nested in a function or class definition or rigative clause within that loop. It continues with the next cycle of the nearest enclosing loop. Sses control out of a try statement with a finally clause, that results clause is executed before really starting the next

• Continue says skip the rest of the loop statements, and start the next iteration of the loop

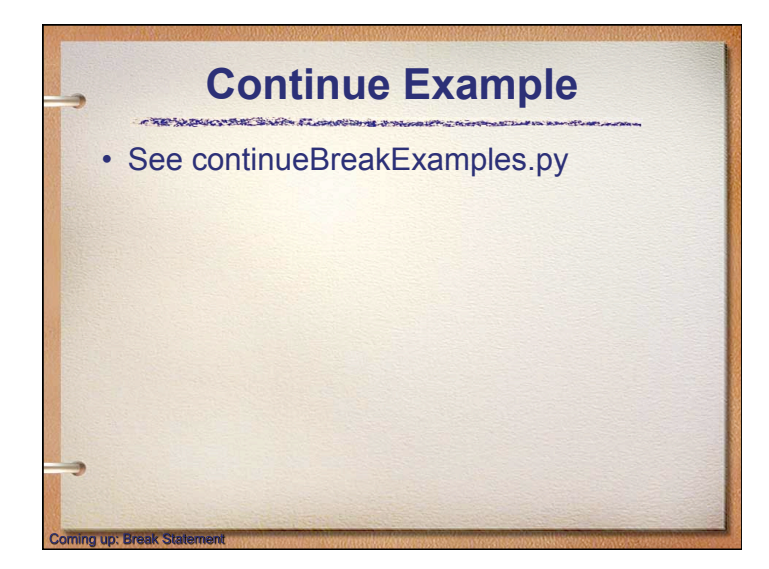

## **Break Statement**  The **break** statement

break\_stmt ::= "break"

oming up: Break and Continue: Style

break may only occur syntactically nested in a for Of while loop, but not nested in a function or class definition within that loop.

It terminates the nearest enclosing loop, skipping the optional else clause if the loop has one.

If a for loop is terminated by break, the loop control target keeps its current value.

When break passes control out of a try statement with a finally clause, that finally clause is executed before really leaving the loop.

• Break says exit the loop right now

#### **Break and Continue: Style**

- Note: even though they are included in most programming languages, using lots of breaks/ continues frequently leads to code that is hard to understand/debug. (Sometimes called spaghetti code because it's all mixed up and hard to follow the flow of control.)
- Use Break and Continue sparingly!

**Coming up: Terminology / Concept** 

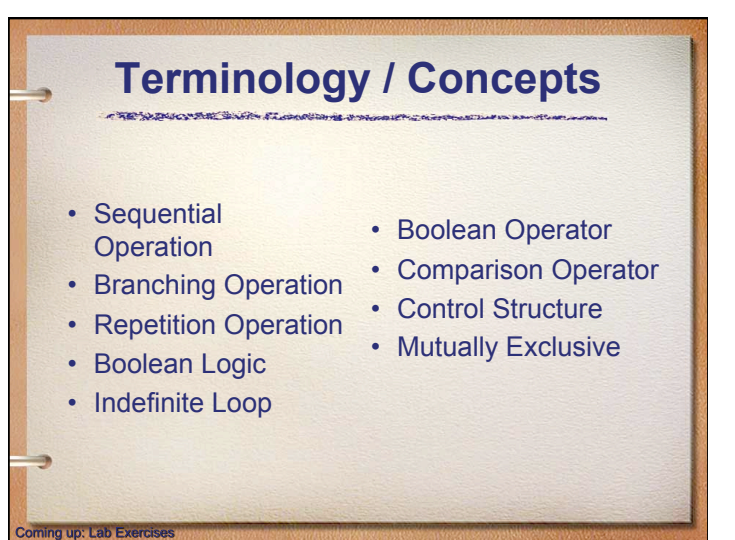

## **Lab Exercises**

- The popular form in the constant announcement

- Acceptable resources for lab exercises (*presented in order of precedence*):
	- Lecture/Lab material
	- Textbook (or other Python books) & LIB/LAN
	- Blackboard forums (no specific code)
	- Internet (documented)

**Coming up: Programming Projects** 

- Study Groups (no code exchange)
- GTA (lab instructor) / Professor
- **Use of any other resources is a violation of the GMU Honor Code**

### **Programming Projects**

- The properties which files along a momentum

- Acceptable resources for lab exercises (*presented in order of precedence*):
	- Lecture/Lab material

End of presentation

- Textbook (or other Python books) & LIB/LAN
- Blackboard forums (no specific code) (\* added)
- GTA (lab instructor) / Professor
- **Use of any other resources is a violation of the GMU Honor Code**